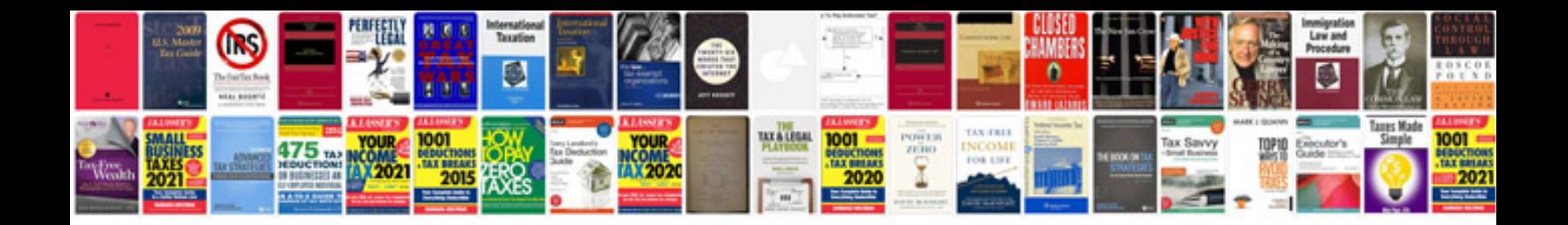

**Password for form 26as** 

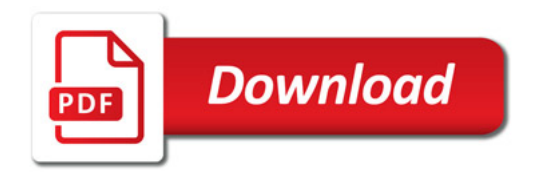

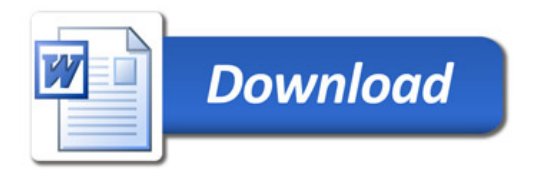